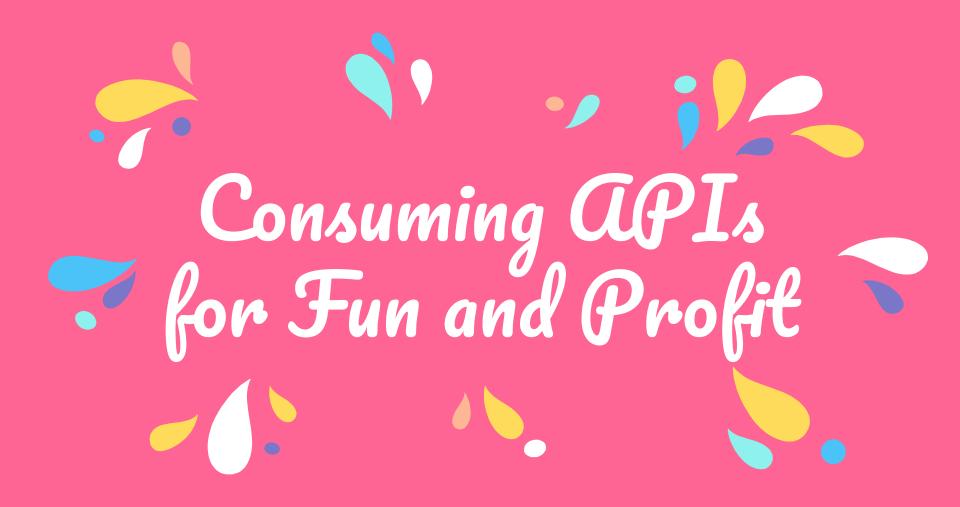

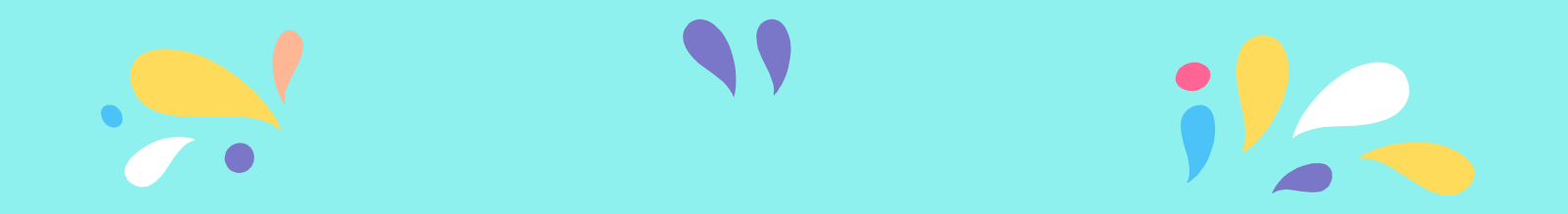

#### **Carly Ho** Sr. Engineer, Clique Studios (here!) @carlymho

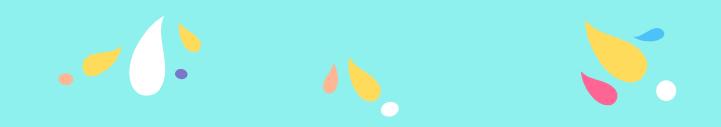

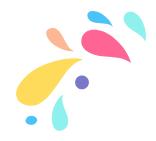

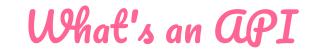

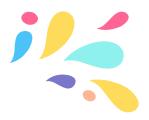

- \* Application **P**rogramming **I**nterface
- \* A way to programmatically retrieve data for display, transformation, etc.
- \* Usually accessed via an **endpoint** URL
- \* Usually returns data in **JSON** format

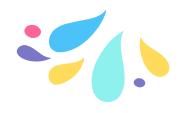

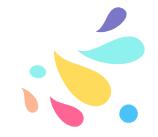

#### How to work with **API** data?

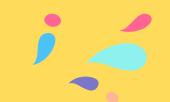

- In PHP, we have file\_get\_contents and the native cURL ("client URL") implementation
- We can also use Javascript in any page to perform API calls on particular browser events

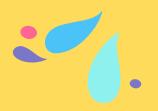

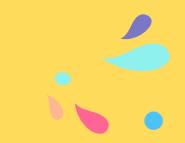

 $\triangle$  A Word of Warning  $\triangle$ 

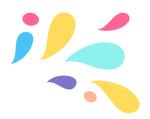

- \* There is danger inherent to getting data from a third party
- External servers might be compromised unexpectedly
- \* Sanitize data like you would your form inputs!

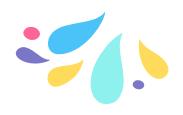

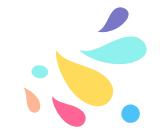

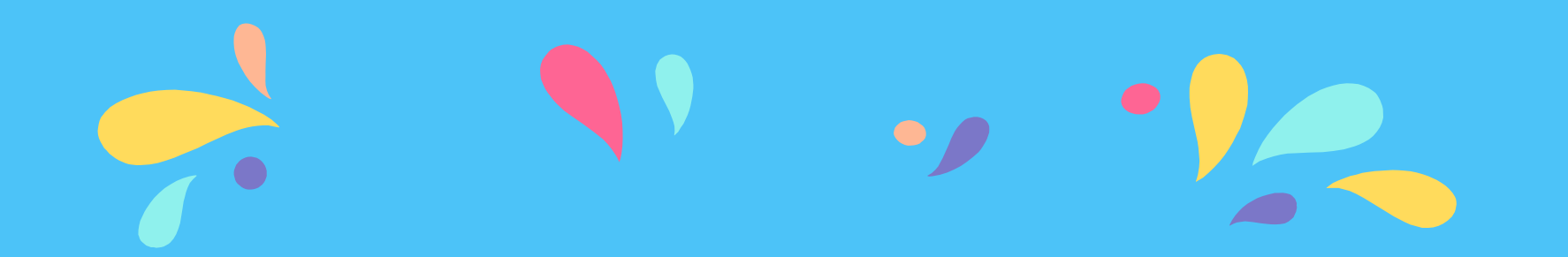

# Using Existing APIs

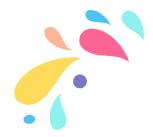

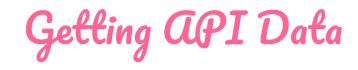

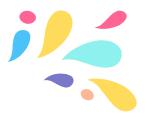

- The easiest way is to use
  file\_get\_contents('https://your-url.com
  /'), which, when returned to a variable, will fetch the contents
- \* However, it'll be a string, rather than an object we can use

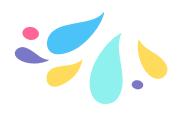

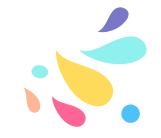

#### JSON and How to Parse It

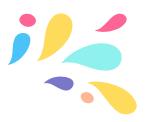

- \* JSON (**J**ava**S**cript **O**bject **N**otation) is the format for most API data
- When we use JavaScript to fetch API data, it can usually use it right away, but in PHP, whether we use file\_get\_contents or cURL we need to parse it
  - **json\_decode**(\$string, true) turns the string into a JSON object.

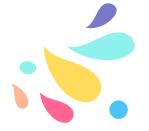

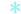

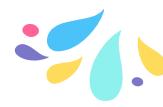

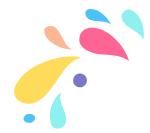

**API Keys/Tokens?** 

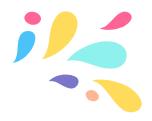

- \* An API might tell you that you need a **key** or a key and **token** to use it.
- \* API keys are unique to accounts to determine sans credentials who's using the account for security or account privilege purposes
  - Tokens are generally application specific and paired with a key

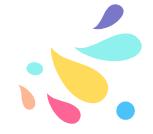

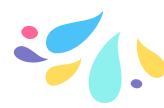

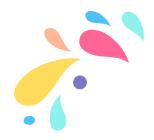

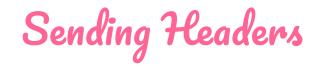

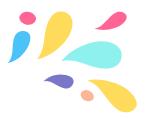

If you're using file\_get\_contents, headers are added in the options parameter. This is where you usually add your key and/or token.

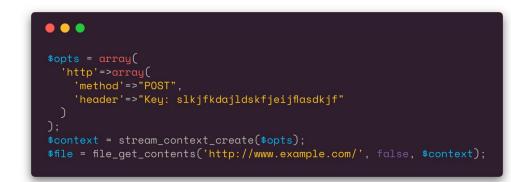

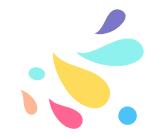

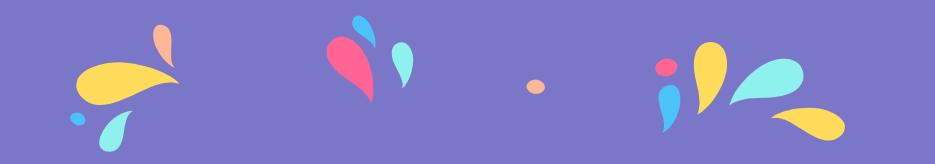

# Prototyping aPIs

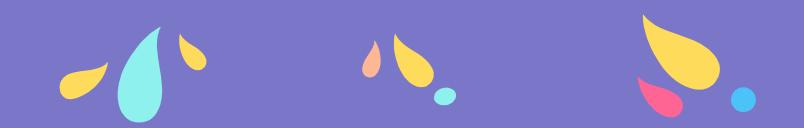

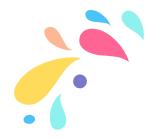

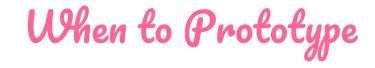

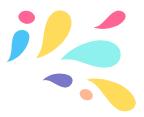

- If you have a big spreadsheet or CSV but not time to DIY an application from scratch
- Say, if you want to build some interactive charts on a webpage from spreadsheet data

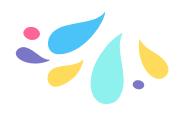

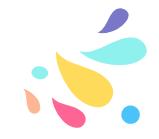

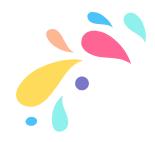

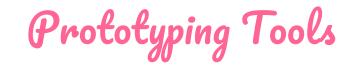

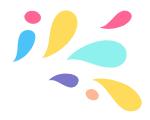

- Google Sheets has its own API <u>https://developers.google.com/sheets/api/</u>
- \* Airtable a hosted database application that allows API access

https://airtable.com

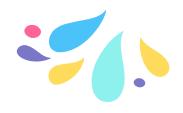

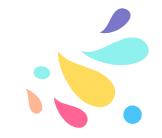

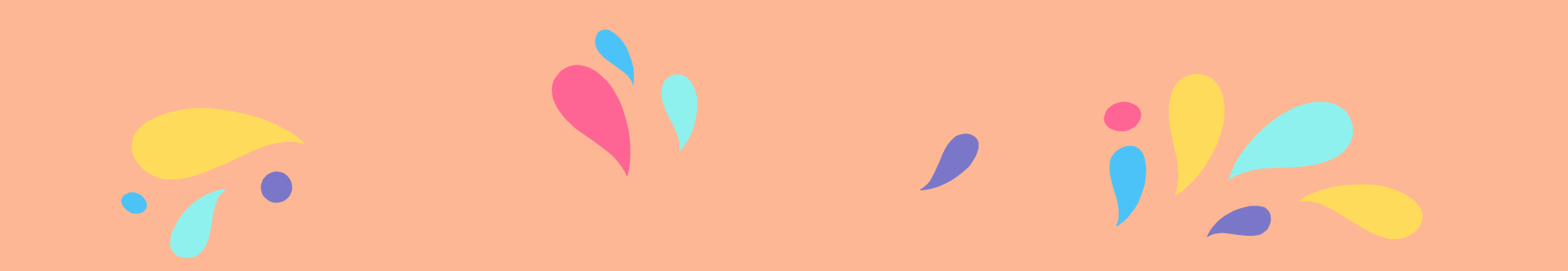

## Build Your Own API

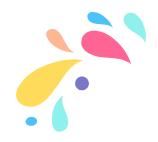

Why Have an API?

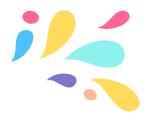

- \* Gets people to engage with your application
- \* You may want to access some of your data asynchronously from within the application
- Building mobile apps

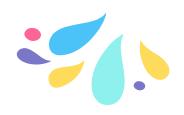

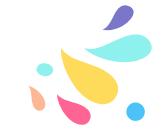

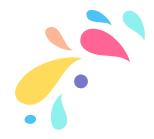

What You Need

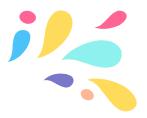

- \* A database of information you want to access in whole or in part
- \* A publicly-accessible PHP file that you can point requests to

(that's it!)

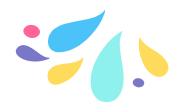

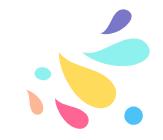

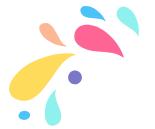

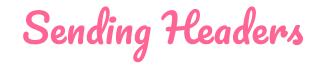

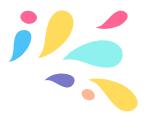

To send a response as JSON, before outputting your object, you need to send a content-type header

header('Content-Type: application/json');

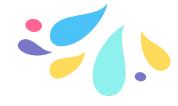

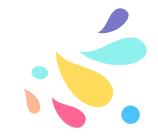

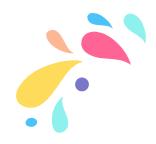

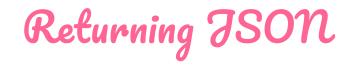

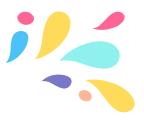

If your data can be put into an array or object, you can pass it through the **json\_encode** function and echo the result after the header.

If your content isn't conveniently available in that form, you can also manually format it:

https://en.wikipedia.org/wiki/JSON#Data\_types,\_syntax and\_example

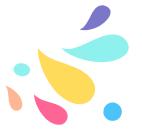

### How to Issue API Keys

- \* Each key should be unique
- \* Store keys in user records and query for a match
- \* You can do this manually for small applications, or automatically on account creation
- \* An API key is like a password, so it should be possible to issue a new one

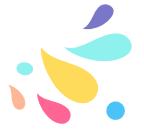

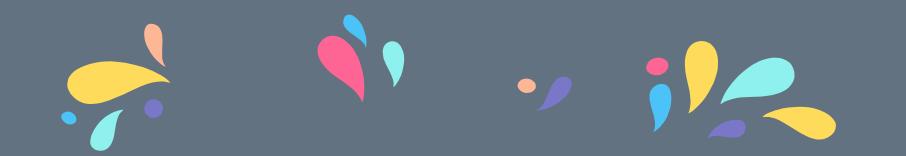

#### **APIs for Other People's Stuff**

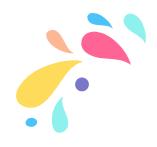

The End of Public APIs

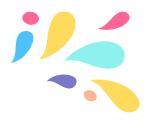

- \* Big tech companies keep deprecating APIs. Why?
- \* To force traffic into their own channels
- To prevent users from getting around ads
- \* In response to security holes being discovered

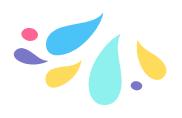

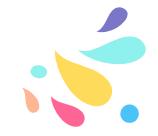

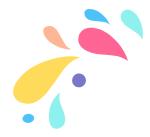

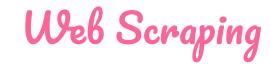

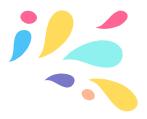

- \* Gets the content of an HTML page and parses it as XML nodes
- \* Classes such as DOMDocument can navigate these nodes and return the content you want
- \* More laborious and less reliable (esp. since page layouts can change)

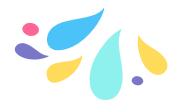

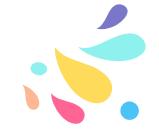

riangle More Warnings riangle

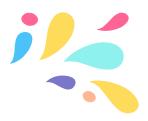

- \* This might be against the terms of service of a website
- \* This can also be kind of rude if you're using up all of a site's bandwidth by scraping the content
- You might get rate-limited or your script may get blocked, or your account might get suspended

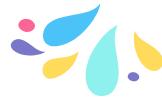

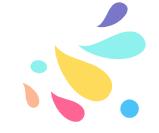

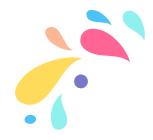

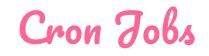

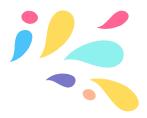

- \* Polite way to fetch data: on specified intervals, rather than than on page load
- \* The **crontab** ("cron table") runs programs on scheduled intervals (see crontab.guru for formatting help)
- You can use the scheduler to import data to a database by script a few times a day so you don't overload services

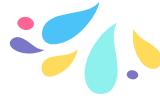

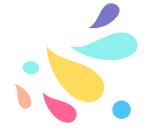

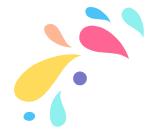

Not an Ideal Solution

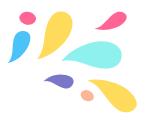

- \* This is not a solution for a production application
- \* If a site you use doesn't have a public API, consider getting in touch to ask if that's on the roadmap or could be
- \* If it's an open-source project, consider putting in a pull request to add API support

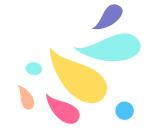

#### Now: go forth and build things!

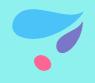

@carlymho @carly@kitty.town carlymho.com

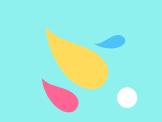